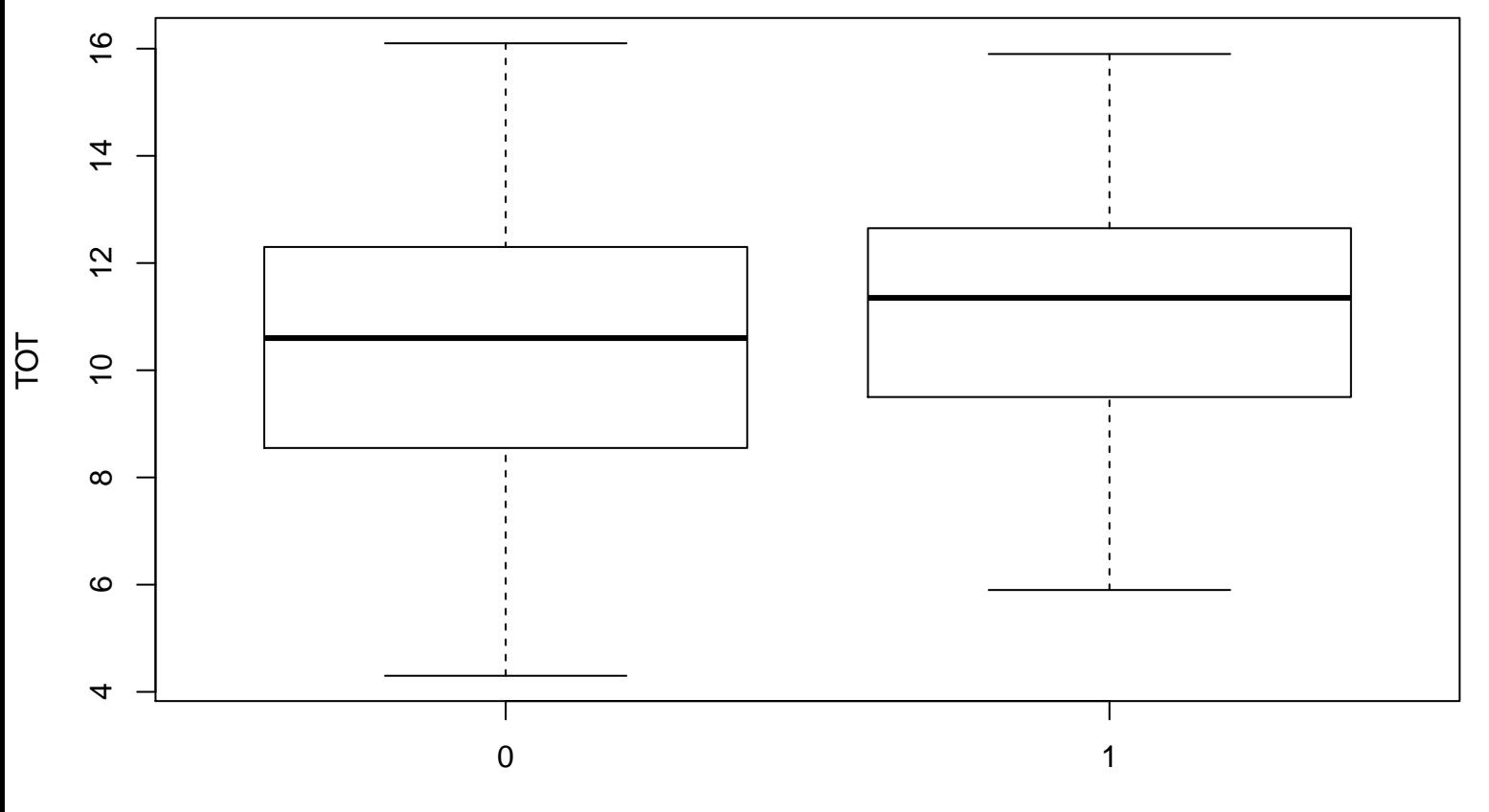

binaire\_lettercode